## Sample mla essay with outline >>>CLICK HERE<<

Sample mla essay with outline

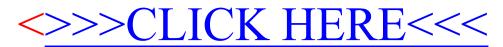